# <span id="page-0-0"></span>Lecture 10A MTH6102: Bayesian Statistical Methods

Eftychia Solea

Queen Mary University of London

2023

Today's lecture

- Review of the symmetric Metropolis-Hastings (MH)
- Understand implementation issues with MH.

**Goal:** Generate a Markov chain  $\theta_1, \theta_2, \ldots$  from the posterior  $p(\theta | y)$ . Define  $g(\theta) = p(\theta) p(y | \theta)$ , the non-normalized posterior density/Bayes numerator.

• Start with  $\theta_1$ , randomly such that  $g(\theta_1) > 0$ . For each  $i > 1$ : <sup>1</sup> Generate ψ ∼ *N*(θ*i*−1,*b* 2 ), for some *b* > 0. <sup>2</sup> Compute the probability of acceptance

$$
r = \min\left(1, \frac{g(\psi)}{g(\theta_{i-1})}\right) = \min\left(1, \frac{p(\psi)p(y \mid \psi)}{p(\theta_{i-1})p(y \mid \theta_{i-1})}\right).
$$

<sup>3</sup> Generate *U* ∼ *U*[0,1]. Set

$$
\theta_i = \begin{cases} \psi, & \text{if } U < r \\ \theta_{i-1}, & \text{otherwise} \end{cases}
$$

Let  $y = (y_1, \ldots, y_n)$  be the observed data. The likelihood  $p(y\theta)$  is typically a product of  $p(y_i | \theta)$ 

$$
p(\mathbf{y} \mid \boldsymbol{\theta}) = \prod_{i=1}^{n} p(\mathbf{y}_i \mid \boldsymbol{\theta}).
$$

• For numerical stability, we usually do the computations using the log of the posterior density to work with sums instead of products.

**o** Define

$$
\mathscr{L}(\theta) = \log (p(\theta) p(y | \theta)) = \log (p(\theta)) + \log (p(y | \theta)),
$$

the log of the posterior density (up to a constant).

• So, the log of the likelihood is

$$
\log (p(y | \theta)) = \sum_{i=1}^{n} \log (p(y_i | \theta)).
$$

• The acceptance probability is

$$
\delta = \min(0, \mathscr{L}(\psi) - \mathscr{L}(\theta_{i-1})).
$$

Define  $\mathcal{L}(\theta) = \log(p(\theta) p(y | \theta)) = \log(p(\theta)) + \log(p(y | \theta)),$ the log of the posterior density (up to a constant).

Start with  $\theta_1$  randomly. For each  $i > 1$ :

- $□$  Generate  $ψ \sim N(\theta_{i-1}, b^2)$ , for some  $b > 0$ .
- 2 Compute the probability of acceptance

$$
\delta = \min(0, \mathscr{L}(\psi) - \mathscr{L}(\theta_{i-1})).
$$

<sup>3</sup> Generate *U* ∼ *U*[0,1]. Set

$$
\theta_i = \begin{cases} \psi, & \text{if } \log U < \delta \\ \theta_{i-1}, & \text{otherwise} \end{cases}
$$

#### **See also exercise sheet 9**

- The time until failure for a type of light bulb is exponentially distributed with parameter  $\theta > 0$ , where  $\theta$  is unknown.
- We observe *n* bulbs, with failure times *t*1,...,*tn*.
- $\bullet$  We assume a Gamma $(\alpha, \beta)$  prior distribution for  $\theta$ , where  $\alpha > 0$ and  $\beta > 0$  are known.
	- 1 What is the posterior pdf for  $\theta$  given the data  $t = (t_1, \ldots, t_n)$ ? <sup>2</sup> Write down the steps of the Metropolis-Hastings algorithm to simulate realisations from the posterior distribution by using a normal proposal distribution with standard deviation *b*.

Let  $t = (t_1, \ldots, t_n)$  be independent and identically distributed data from exponential( $\theta$ ). We assume a Gamma $(\alpha, \beta)$  prior distribution for  $\theta$ . In the following R code, the data *t* is denoted by t,  $\theta$  by theta,  $\alpha$  by alpha and  $\beta$  by beta. We want to simulate from the posterior of  $\theta$ ,  $p(\theta | t)$ .

```
log.post = function(theta){
log.likelihood = dexp(t, rate=theta,log=TRUE)
log.prior= dgamma(theta, shape=alpha, rate=beta,log=TRUE)
return(log.prior+sum(log.likelihood))
}
```
Explain what this function log.post is calculating. In your answer, include a formula involving the prior and likelihood that the function is implementing.

```
M = 5000THETA=NULL
theta0=1
```

```
for (m \in 1:M)psi=rnorm(1,theta0,0.2)
log.r <- log.post(psi)-log.post(theta0)
if (log(runit(1))<min(0,log.r)){
theta0 \leq - psi
}
THETA=c(THETA,theta0)
}
```
- Explain what the command psi=rnorm(1,theta0,0.2) is doing in the context of the algorithm.
- Explain what the command if (log(runif(1))<min(0,log.r)) is doing in the context of the algorithm. In your answer, include a formula involving  $p(\theta | y)$  that the code is implementing.

- Although the chain starts nowhere near the posterior mean of 0.11, it arrives there after a few iterations.
- The chain moves up and down many times though the parameter space.

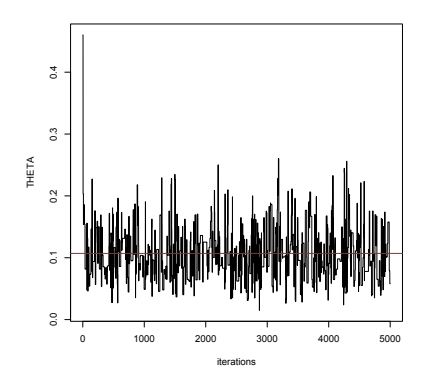

Figure: Plot of the 5000 MCMC observations against iterations. Red line is the posterior mean

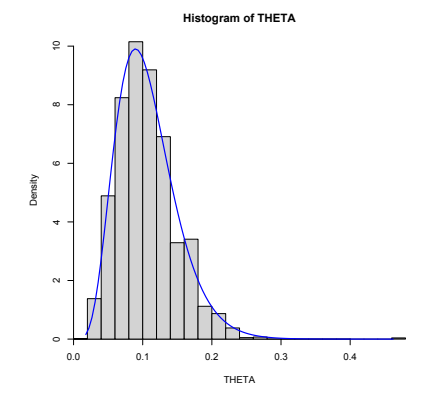

Figure: Histogram of the sample vs the true posterior density in blue

Then arrives after few iterations at the region where the posterior density is high.

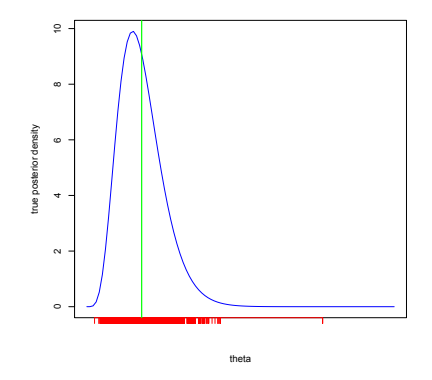

Figure: Blue: true posterior density. Green: true posterior mean. Red: MCMC observations

- The algorithm eventually produces dependent points  $\theta_1, \theta_2, \ldots$ distributed with pdf  $p(\theta | y)$ .
- **•** But we have to start from some  $\theta_1$ , we can't choose it from  $p(\theta | y)$ .
- **QUESTION:** How do we choose the starting value  $\theta_1$ ?

# Exponential data/Gamma: Choosing an MCMC starting value

Plot shows that there are observations at low-probability region and are not unrepresentative of the posterior density.

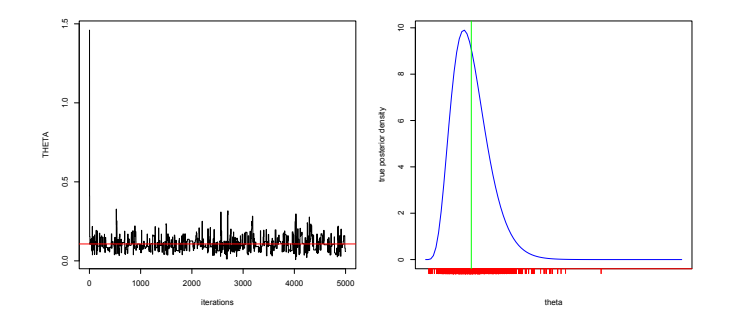

Figure: Left: Plot of the 5000 MCMC observations against iterations with  $\theta_1 = 2$ . Red line is the posterior mean. Right plot: true density with MCMC observations in red

- The ideal is to start the chain at a region of the parameter space that has high posterior probability.
- However, with a complicated problem you might not know where a high probability region is.
- To diminish the influence of the starting values, we can generally discard the first 100 or the first 1000 iterations of the sample that are in a low probability region, and focus attention on the remaining observations.
- The practice of discarding early iterations of an MCMC run is known as "burn-in".

## Discarding early iterations: "burn-in"

- A standard practice in MCMC approximation is as follows:
	- <sup>1</sup> Start the chain at some point chosen for convenience.
	- <sup>2</sup> Run algorithm until some iteration *B*.
	- $\bm{B}$  Run the algorithm  $N$  more times generating,  $\{\bm{\theta}^{(B+1)}, \ldots, \bm{\theta}^{(B+N)}\}$
	- $\bm{\Theta}$  Discard  $\{\bm{\theta}^{(1)},\ldots,\bm{\theta}^{(B)}\}$  and use the empirical distribution of  $\{\theta^{(B+1)}, \ldots, \theta^{(B+N)}\}$  to approximate  $p(\theta | y)$ .
- The iterations up to and including *B* are called the "burn-in" period, in which the chain moves from its initial value to a region of the parameter space that has high posterior probability.
- When we say the chain has burned-in, we mean that it has entered a high-probability region.

# Exponential data/Gamma: Burn in

A chain that has burned in

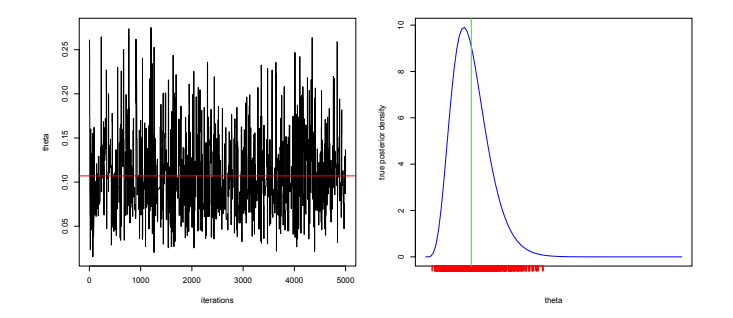

Figure: Left: Plot of the 5000 MCMC observations against iterations with  $\theta_1 = 2$  after throwing out the first half iterations. Red line is the posterior mean. Right plot: true density with MCMC observations in red

- In theory, longer burnin periods will cause the chain to "forget" its starting value so that the influence of this value will be lessened.
- If we have a good idea of where the high posterior probability region is, we can reduce the burn-in period by starting the chain there.
- In general, any value at where the posterior density is high will suffice, (e.g the MLE of the data or the posterior mode), and burn-in may not be necessary. The chain is burned in immediately.

• In the symmetric Metropolis-Hastings algorithm, the proposal distribution *q* is most often taken as a normal distribution centred on the current point

$$
\psi \sim N(\theta_{i-1}, b^2).
$$

- The efficiency of the Metropolis-Hastings sample depends on the choice of the standard deviation *b*.
- **QUESTION:** But, what value of *b* should we choose?
- Recall, the algorithm produces dependent points  $\theta_1, \theta_2, \ldots$ distributed with pdf  $p(\theta | y)$ .
- An ideal choice of *b* would lead to a small correlation of subsequent realisations θ*i*−<sup>1</sup> and θ*<sup>i</sup>* .
- The θ*i*−<sup>1</sup> and θ*<sup>i</sup>* simulated values from an MCMC algorithm are correlated:
	- There exists correlation between the  $\theta_{i-1}$  and  $\theta_i$ , since  $\pmb{\psi} \sim q(\cdot \mid \pmb{\theta}_{i-1})$ and  $\theta_i = \psi$  if  $\psi$  is accepted.
	- There exists correlation between  $\theta_i$  and  $\theta_{i-1}$  if  $\psi$  is rejected and  $\theta_i = \theta_{i-1}$  .

• The choice of *b* will affect the acceptance probability,

$$
r = \min\left(1, \frac{g(\psi)}{g(\theta_{i-1})}\right),\,
$$

and hence the correlation in the Markov chain.

- For example, if *b* is very small, then ψ is close to θ*i*−1. So *g*(ψ) is close to  $g(\theta_{i-1})$ .
- Hence there is a high probability of accepting the proposal.
- But the chain will move very slowly around the space, and the Markov chain will be highly correlated.
- Figure: θ against iteration number *i*.
- Not good, proposal standard deviation *b* is too small. The acceptance probability is high but the chain is hardly moving.

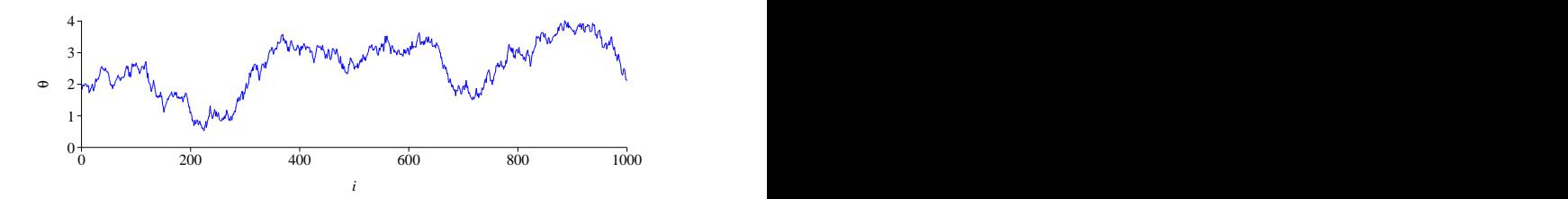

- On the other hand, if *b* is large, then ψ may be far from θ*i*−1.
- And *g*(ψ) may be much lower than *g*(θ*i*−1).
- $\bullet$  Now there is a lower probability of accepting the proposal  $\psi$ .
- The chain makes large jumps (so moves fast) and remains at the same place quite often, and hence Markov chain will be highly correlated

### Example: Sample paths with too large *b*

- Choosing too large *b*
- The chain moves fast but too many proposals are rejected (small acceptance probability), and hence remains for a long time at each accepted value.

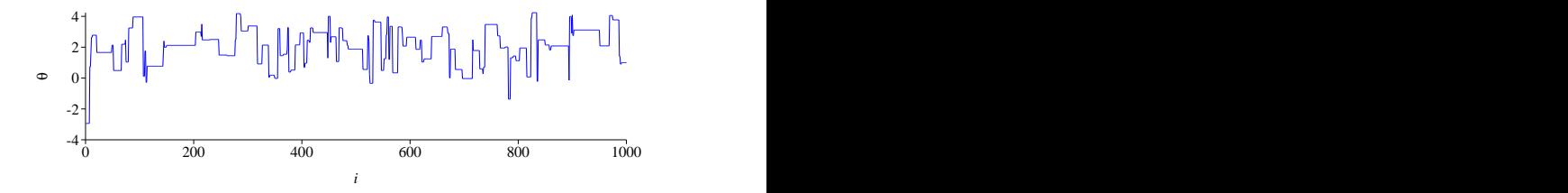

#### Metropolis algorithm acceptance probability

*b* affects the acceptance probability.

Probability that each proposal is accepted tends to decrease as the proposal scale *b* is increased.

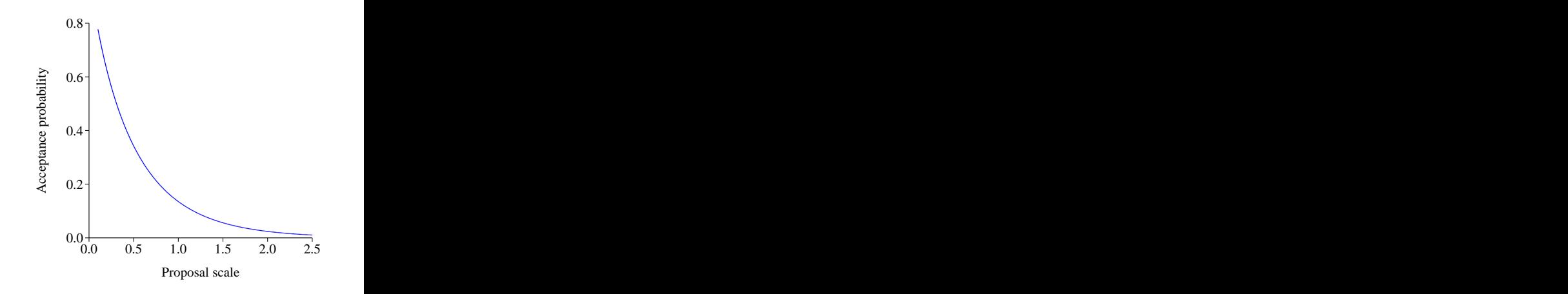

### Proposal scale and acceptance probability

*b* affects the correlation in the Markov chain

Some intermediate value for *b* tends to be best for reducing the correlation.  $\circ$  Its value depends on the model and the data. 0.0  $0.2<sup>+</sup>$  $0.4$  $0.6<sub>1</sub>$  $\begin{array}{c}\n\mathbf{C}\n\end{array}$ 0.0 0.5 1.0 1.5 2.0 2.5

Proposal scale

- **Goal:** We want to choose *b* such that the chain moves fast and yields a high probability of acceptance, to reduce the correlation between  $\theta_i$  and  $\theta_{i+1}$  values.
- Theoretically, it has been shown that the optimal acceptance rate is around 0.234-(an asymptotic result).
- But experience suggests that an acceptance rate of around 20%-30%.
- Thus, the standard deviation *b* should be tuned to get an acceptance rate of around this level.

#### **Recommendations**

- It is common practice to implement several short runs of the Metropolis-Hastings algorithm under different values of *b*.
- Choose *b* that gives an acceptance rate *r* roughly between 20%-30%.
- Once a reasonable value *b* is selected a longer more efficient Markov chain can be run.

# Exponential data/Gamma: Choosing *b*

- We examine the choices  $b = 0.001$ ,  $b = 0.02$ ,  $b = 0.2$  and  $b = 5$  for the Exponential data/Gamma prior example.
- Table 1 shows the acceptance probability for the different choices of the proposal standard deviation *b*

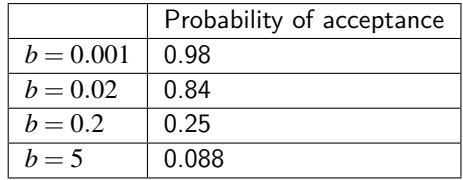

# Exponential data/Gamma:  $b = 0.001$

- Choosing *b* too small,  $b = 0.001$ , the acceptance probability is very high.
- However, the chain is in a low posterior probability region, and moves very slowly toward a higher probability region.

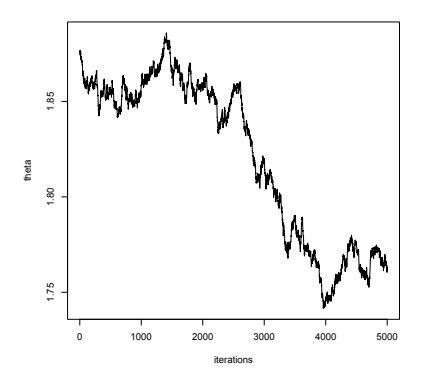

#### Figure: Sample paths when  $b = 0.001$

#### Exponential data/Gamma:  $b = 0.02$

• Choosing  $b = 0.02$  yields again a high probability of acceptance of 0.84, but the chain changes only very slowly.

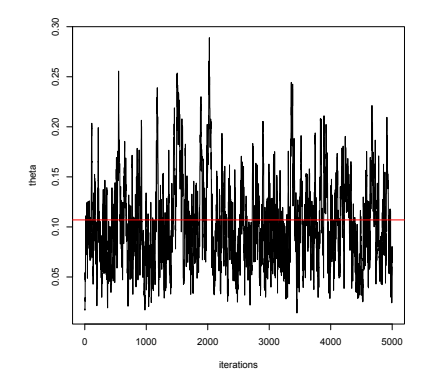

Figure: Sample paths when  $b = 0.02$ 

## Exponential data/Gamma:  $b = 5$

- $\bullet$  Choosing  $b = 5$  too large allows the chain to make large jumps, however the acceptance probability is small
- So the chain remains for a long time at each accepted value.

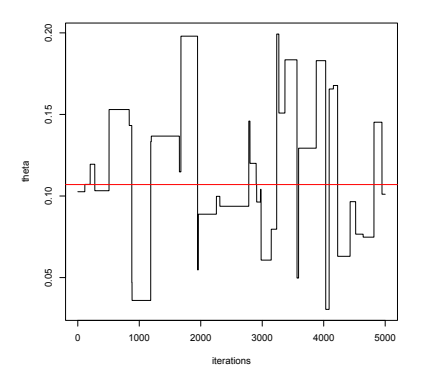

Figure: Sample paths when  $b = 5$ 

# Exponential data/Gamma:  $b = 0.2$

- Choosing  $b = 0.2$  yields an acceptance probability of 0.24. This is the optimal choice.
- Sequence should move up and down through the parameter space many times.
- By selecting *b* carefully, we can decrease the correlation in the chain, leading to an improvement in the approximation to the posterior distribution.

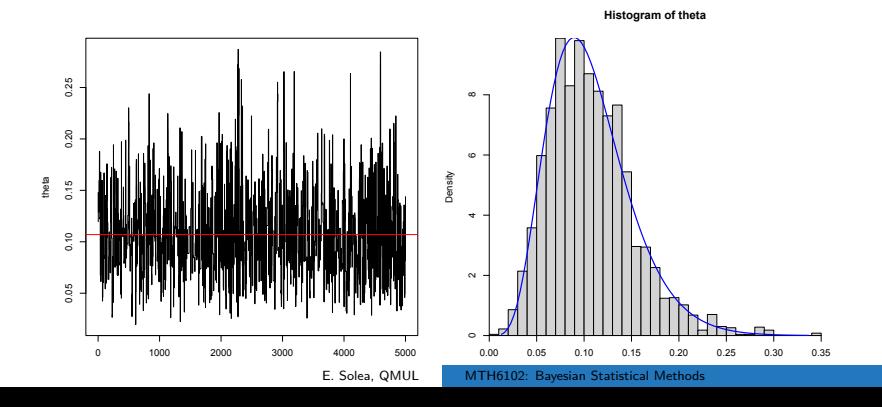

- Finally, we need to check if the method has sampled the posterior distribution well enough.
- $\bullet$  Check that summaries such as posterior median, 95% credible intervals are similar for each sequence.